# **EANCOM 2002 Syntax 3**

# Edition 2016\_Update 2021

# Service Segmente

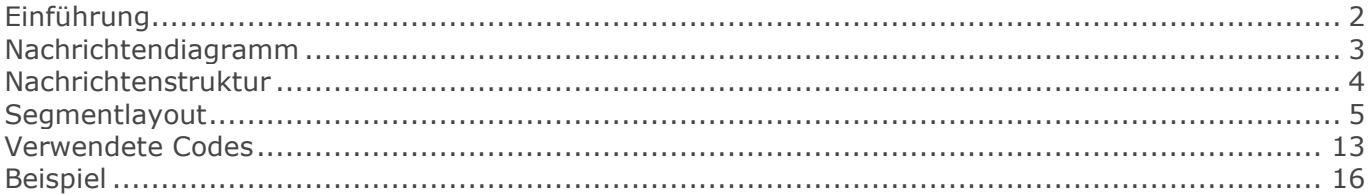

# <span id="page-1-0"></span>**Einführung**

# **Einführung**

Die folgende Nachrichtenbeschreibung basiert auf die Veröffentlichung der "Service Segmente" von GS1 Global in der Syntax 3.

## **Status**

EDIFACT-DIRECTORY: D.01B

### **Hinweis**

Dies ist die offizielle Beschreibung des globalen EANCOM-Standards.

Unter der Reiterkarte "Anwendungsempfehlung DE" finden Sie die deutsche Empfehlung zur Anwendung der Service Segmente.

# <span id="page-2-0"></span>**Nachrichtendiagramm**

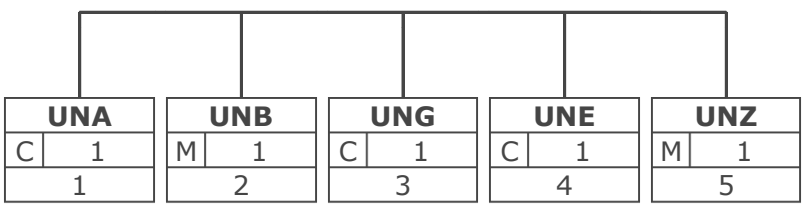

Tag Tag = Segment-/Gruppen-Bezeichner St MaxWdh St = Status (M=Muss, C=Conditional, R=Erforderlich, O=Optional, A=Empfohlen, D=Abhängig von) Nr MaxWdh = Maximale Wiederholung der Segmente/Gruppen; Nr = Laufende Segmentnummer im Guide

# <span id="page-3-0"></span>**Nachrichtenstruktur**

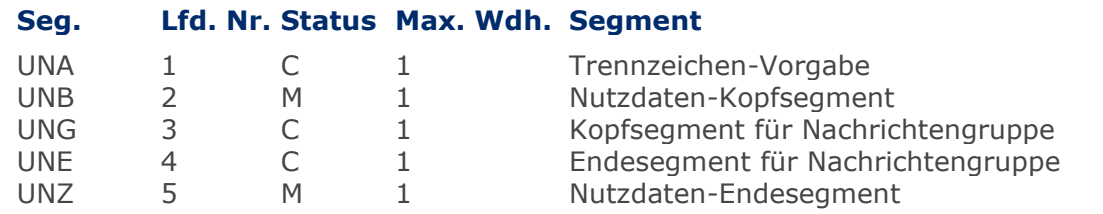

# <span id="page-4-0"></span>**Segmentlayout**

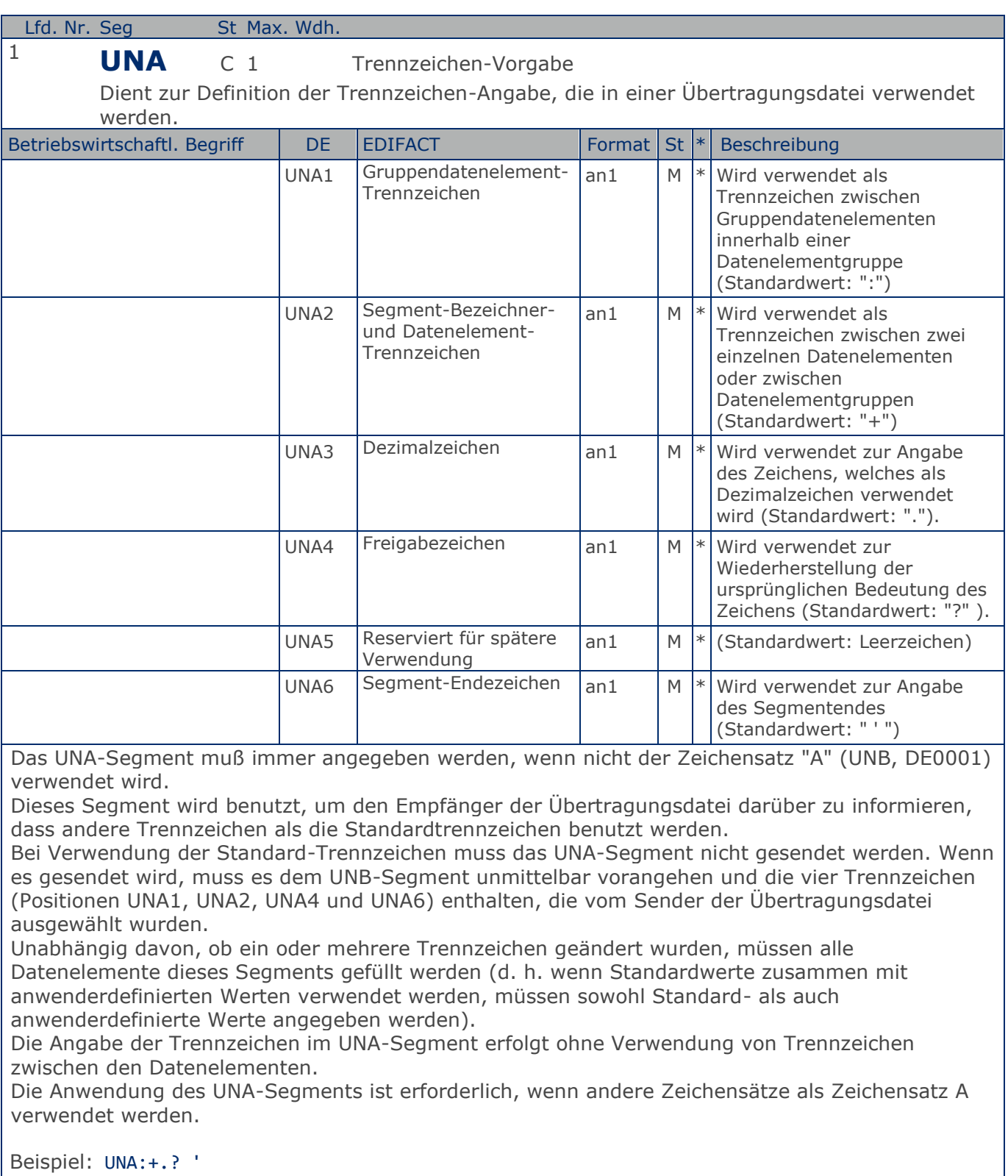

Beispiel: UNA:+.? '

# **Segmentlayout**

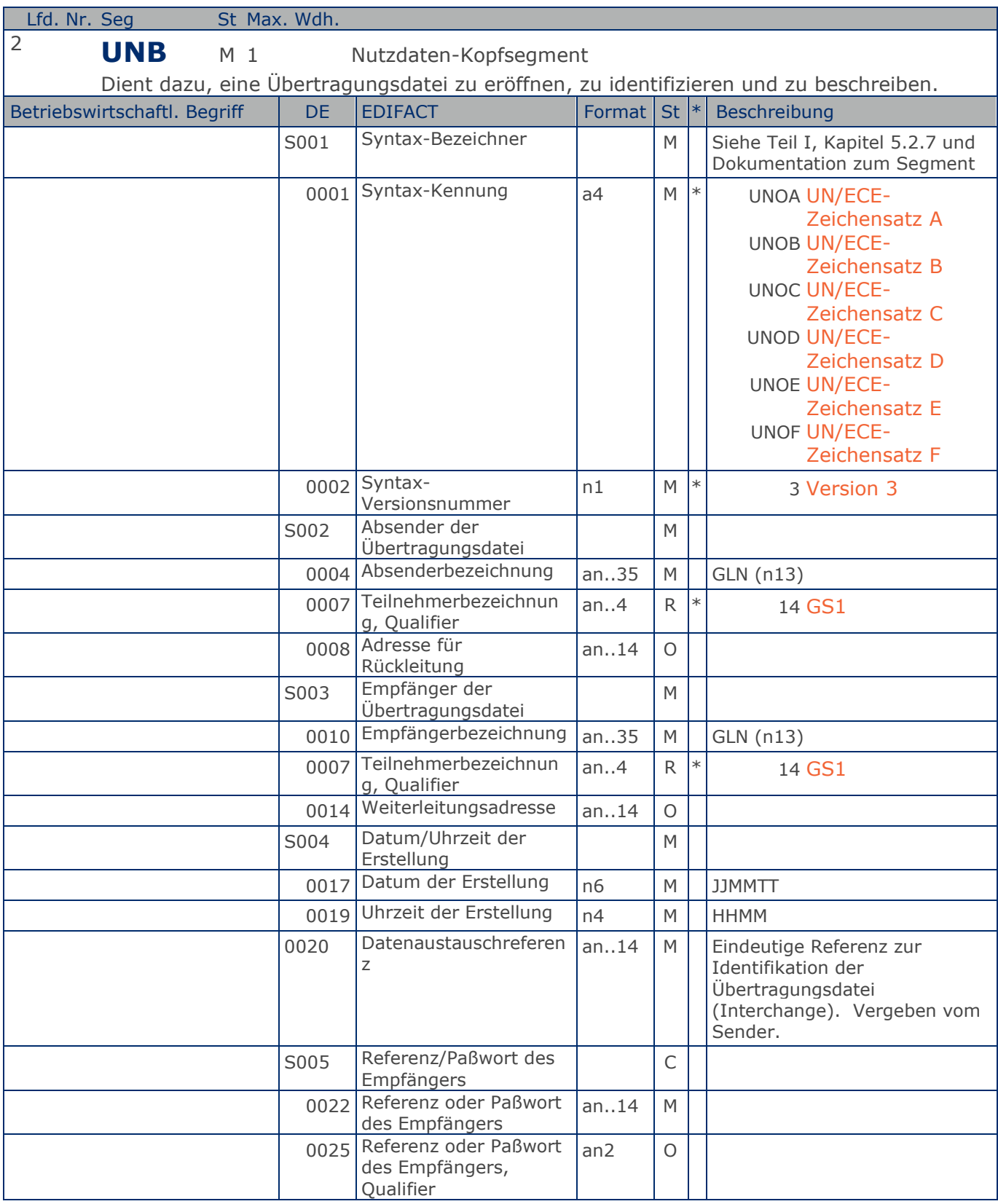

Max. Wdh. = Maximale Wiederholung,  $St = Status$ ,  $* = Restricted Codes$ Status: M=Muss, R=Erforderlich, O=Optional, C=Conditional, D=Abhängig von, A=Empfohlen, N=Nicht benutzt

# © Copyright GS1 Germany GmbH 6 6 GS1\_DE

# **Segmentlayout**

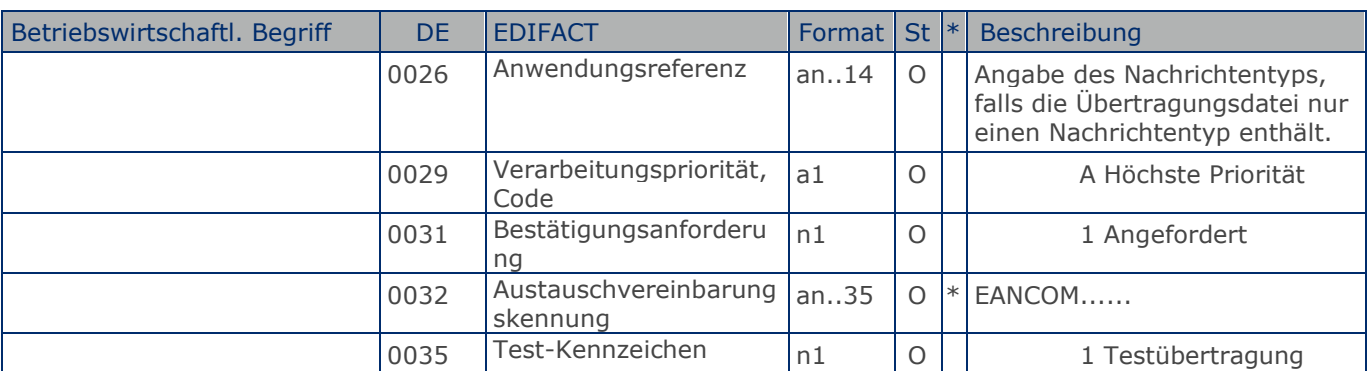

Dieses Segment dient sowohl als Umschlag für die Übertragungsdatei als auch zur Identifikation des Empfängers und des Senders der Übertragungsdatei.

Dieses Segment dient sowohl als Umschlag für die Übertragungsdatei als auch zur Identifikation des Empfängers und des Senders der Übertragungsdatei.

S001: Die Zeichencodierung der Basis-Codetabelle aus ISO/IEC 646 (7-Bit Zeichensatz für Informationsaustausch) sollte für die Trennzeichen-Vorgabe benutzt werden (falls verwendet) bis zum und inclusive des Syntax-Bezeichners S001 im Nutzdaten-Kopfsegment. Der Zeichensatz, welcher in einer Übertragungsdatei verwendet wird, sollte mit dem Codewert des Datenelements 0001 in S001 des Nutzdaten-Kopfsegments identifiziert werden. Der identifizierte Zeichensatz wird nicht auf Objekte oder verschlüsselte Daten angewendet.

DE 0001: Der empfohlene (Standard-) Zeichensatz zur Anwendung von EANCOM® im internationalen Datenaustausch ist der Zeichensatz A (UNOA). Sollten Anwender andere Zeichensätze als Zeichensatz A verwenden wollen, sollte eine Vereinbarung diesbezüglich vor Beginn des Datenaustausches auf bilateraler Basis geschlossen werden.

DE 0004 und DE 0010: In EANCOM® wird die Verwendung der globalen Lokationsnummer (Global Location Number (GLN) zur Identifikation des Senders und Empfängers der Übertragungsdatei empfohlen.

DE 0008: Die Adresse für Rückleitung stellt der Sender bereit, um den Empfänger der Übertragungsdatei über die Adresse im System des Senders zu informieren, an die die Antwortdateien gesendet werden müssen. Es wird empfohlen, die GLN für diesen Zweck zu verwenden.

DE 0014: Die Weiterleitungsadresse, die ursprünglich vom Empfänger der Übertragungsdatei bereitgestellt wurde, wird vom Sender benutzt, um dem Empfänger die Adresse im System des Empfängers mitzuteilen, an die die Übertragungsdatei geleitet werden soll. Es wird empfohlen, die GLN für diesen Zweck zu verwenden.

DEG S004: Datums- und Zeitangaben in dieser Datenelementgruppe entsprechen dem Datum und der Uhrzeit, an dem der Sender die Übertragungsdatei erstellt hat. Diese Datums- und Zeitangaben müssen nicht notwendigerweise mit den Datums- und Zeitangaben der enthaltenen Nachrichten übereinstimmen.

DE 0020: Die Datenaustauschreferenznummer wird vom Sender der Übertragungsdatei generiert und dient der eindeutigen Identifikation jeder Übertragungsdatei. Sollte der Sender der Übertragungsdatei Datenaustauschreferenzen wiederverwenden wollen, wird empfohlen, jede Nummer für mindestens drei Monate nicht zu verwenden, bevor sie wieder benutzt wird. Zur Sicherstellung der Eindeutigkeit sollte die Datenaustausch-referenz immer mit der Absenderidentifikation (DE 0004) verbunden werden.

DEG S005: Die Anwendung eines Passwortes muss von den Datenaustauschpartnern vorab bilateral vereinbart werden.

DE 0026: Dieses Datenelement wird zur Identifikation des Anwendungsprogramms im System des Empfän-gers benutzt, an das die Übertragungsdatei geleitet wird. Dieses Datenelement darf nur benutzt werden, wenn die Übertragungsdatei nur einen Nachrichtentyp enthält (z. B. nur

# **Segmentlayout**

Rechnungen). Die verwendete Referenz in diesem Datenelement wird vom Sender der Übertragungsdatei festgelegt.

DE 0031: Dieses Datenelement wird benutzt, um anzugeben, ob eine Bestätigung gefordert wird. Zur Bestätigung des Erhalts einer Übertragungsdatei sollten die EANCOM®-Nachrichten APERAK oder CONTRL verwendet werden. Die EANCOM®-Nachricht CONTRL kann zusätzlich benutzt werden, um anzugeben, dass eine Übertragungsdatei wegen Syntaxfehlern zurückgewiesen wurde. DE 0032: Dieses Datenelement wird zur Identifikation aller zugrunde liegender Vereinbarungen benutzt, die den Datenaustausch kontrollieren. In EANCOM® muss die Identifikation solcher Vereinbarungen mit den Buchstaben 'EANCOM' beginnen, und die verbleibenden Zeichen innerhalb des Datenelements werden entsprechend der bilateralen Vereinbarung gefüllt.

Beispiel: UNB+UNOA:3+4012345000009:14+4000004000002:14:4000004000099+021013:1043+12345555+RE F:AA++A+1+EANCOM-DISI+1'

Beispiel: UNB+UNOA:3+5412345678908:14+8798765432106:14+020102:1000+12345555+++++EANCOMREF 52'

Max. Wdh. = Maximale Wiederholung, St = Status,  $*$  = Restricted Codes Status: M=Muss, R=Erforderlich, O=Optional, C=Conditional, D=Abhängig von, A=Empfohlen, N=Nicht benutzt

#### © Copyright GS1 Germany GmbH 8 8 GS1 DE

# **Segmentlayout**

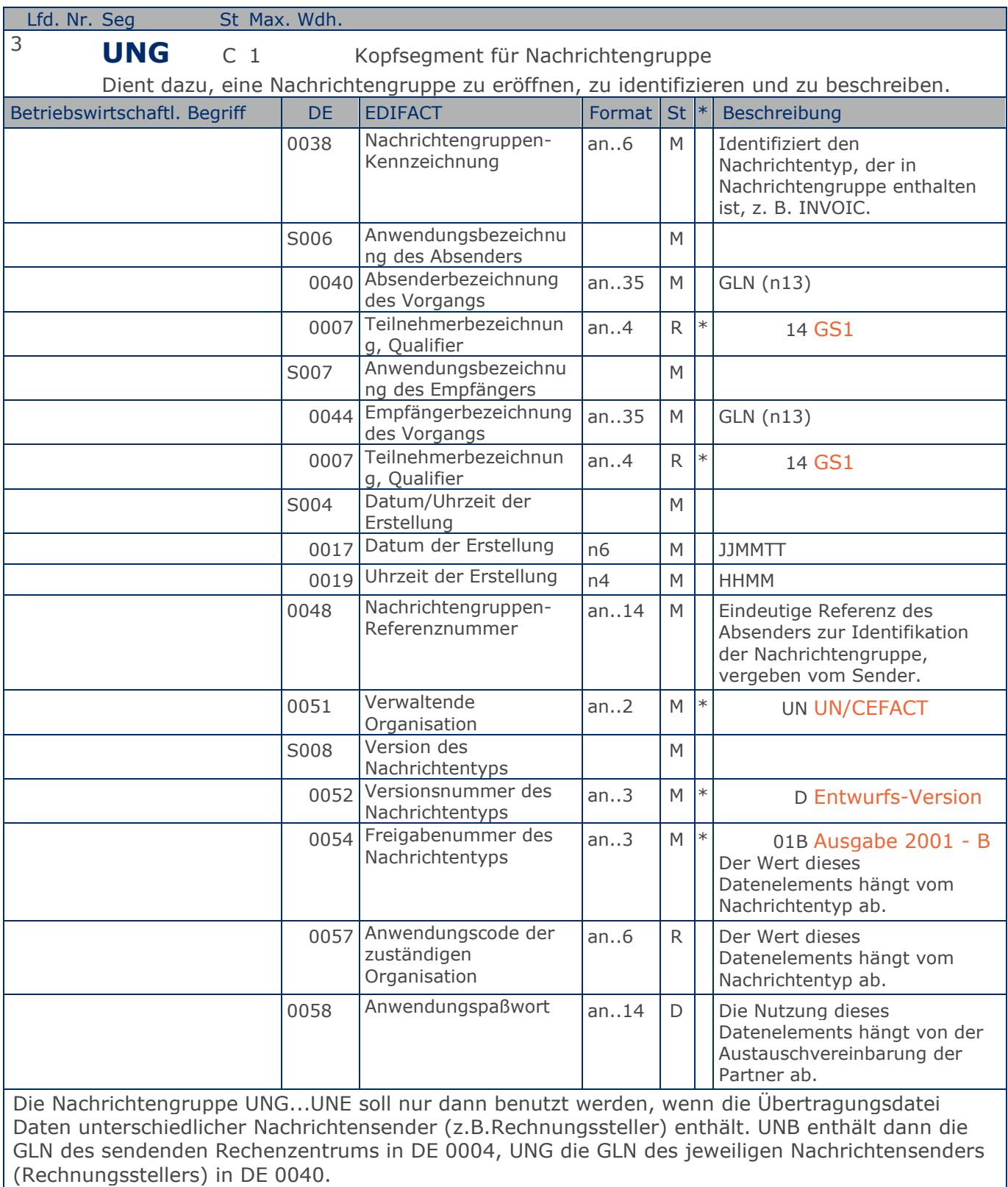

# **Segmentlayout**

Beispiel: UNG+INVOIC+4012385946284:14+4356891275349:14+021013:1040+471123+UN+D:01B:EAN010+PA SSWORT' Beispiel: UNG+INVOIC+5412345678908:14+8798765432106:14+020102:1000+471123+UN+D:01B:EAN010'

# **Segmentlayout**

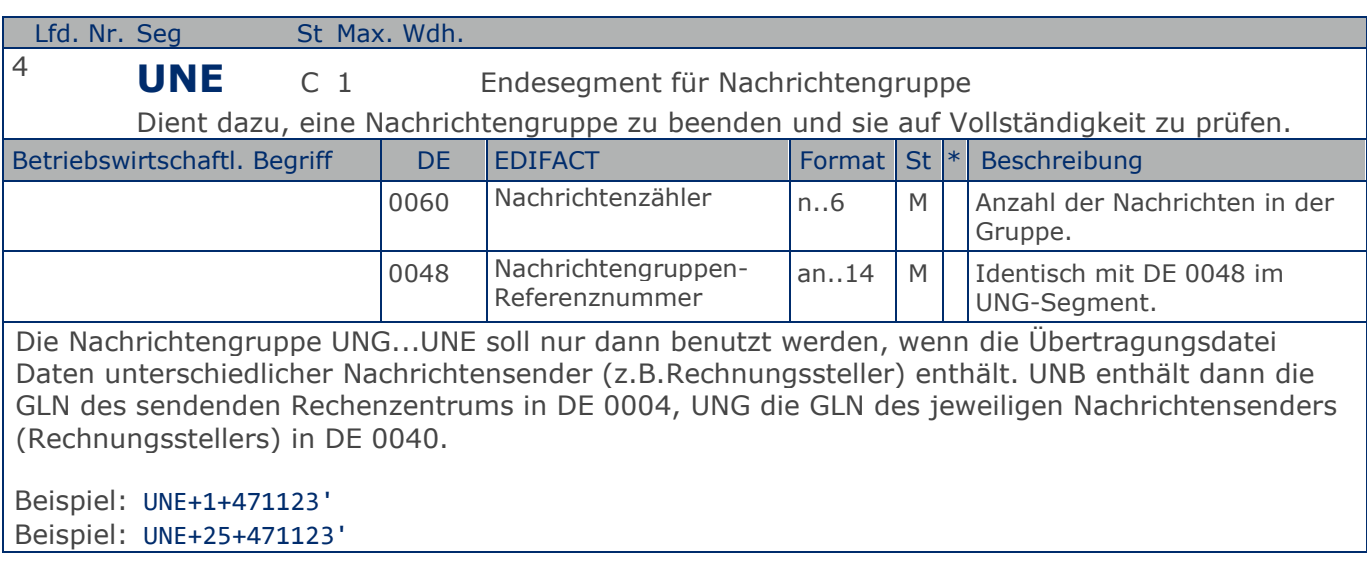

© Copyright GS1 Germany GmbH 11 GS1\_DE

# **Segmentlayout**

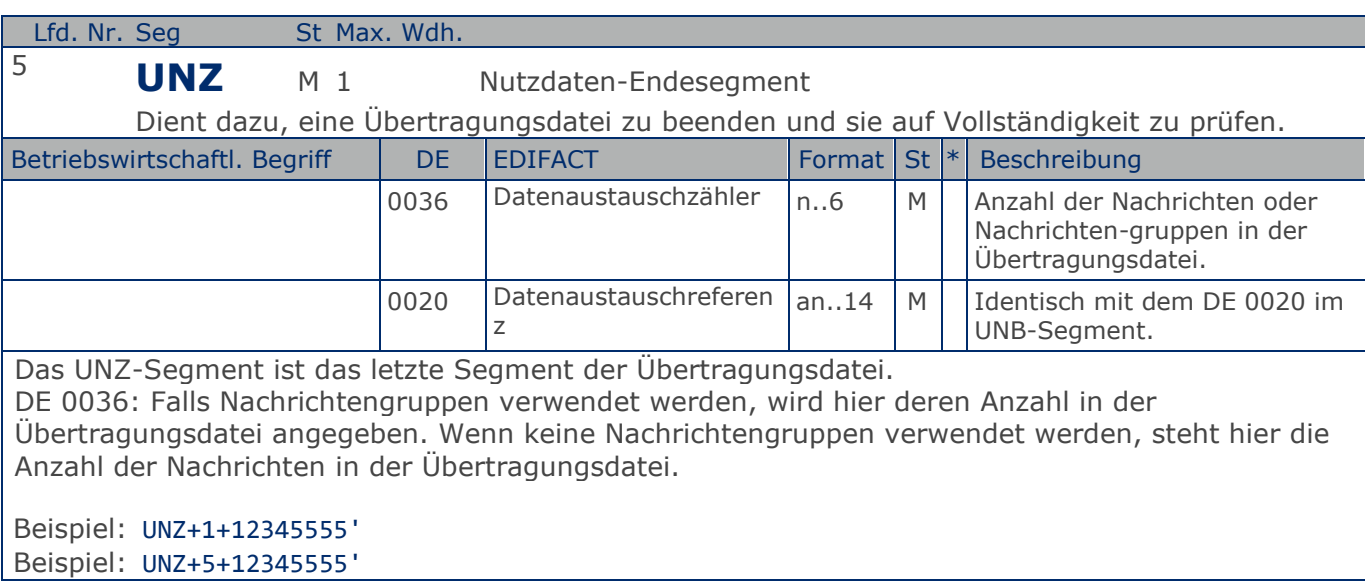

# <span id="page-12-0"></span>**Verwendete Codes**

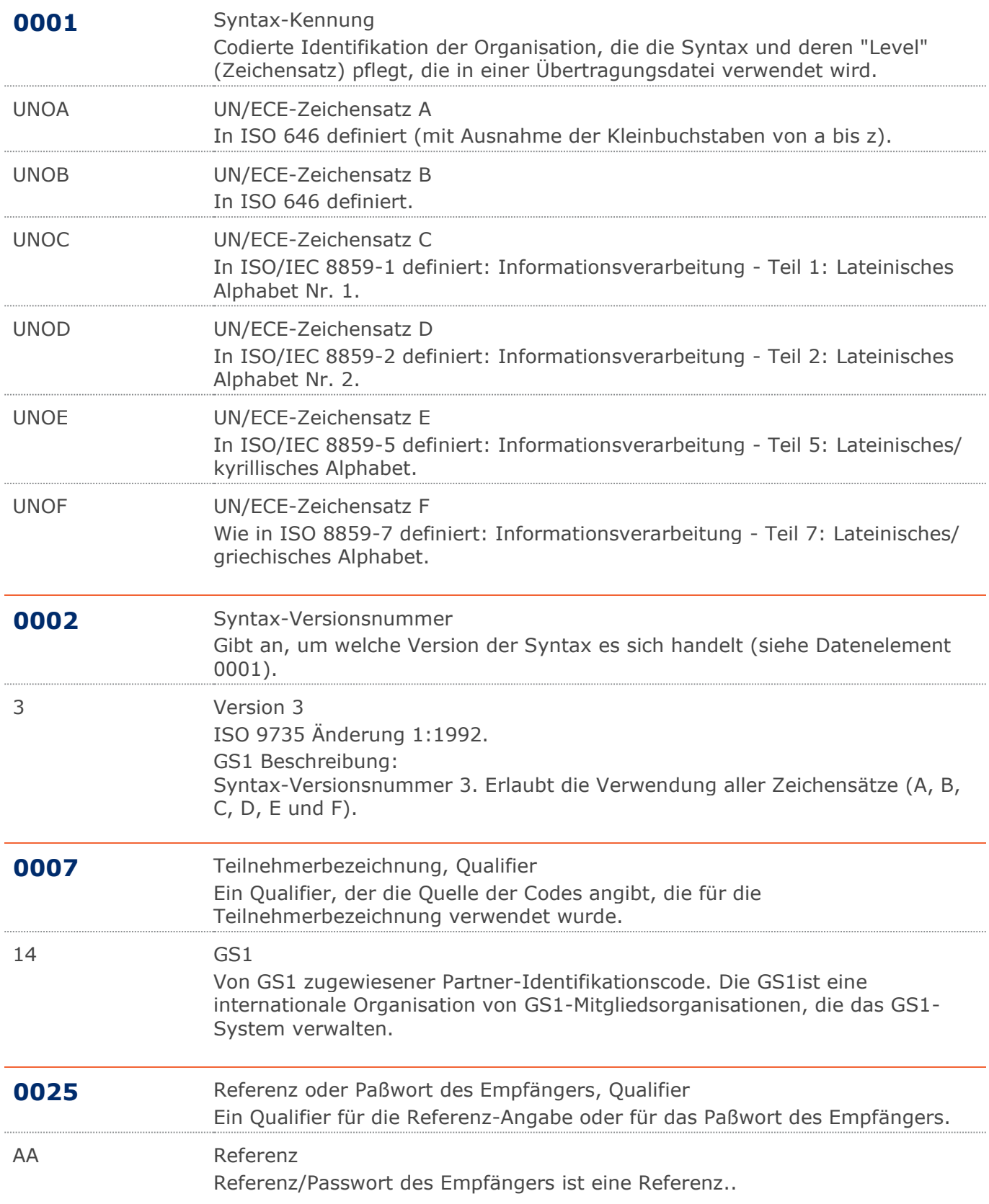

# **Verwendete Codes**

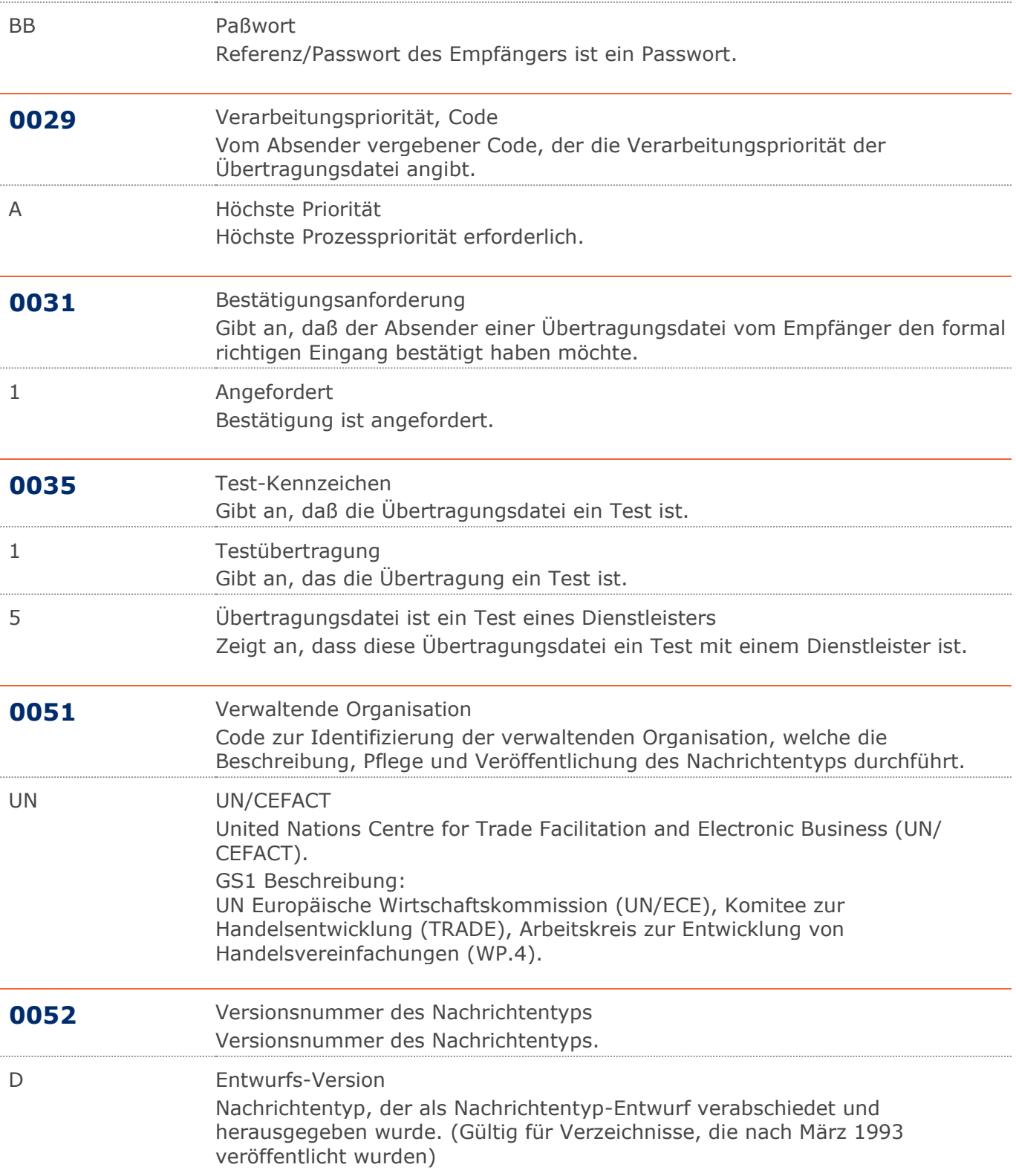

# **Verwendete Codes**

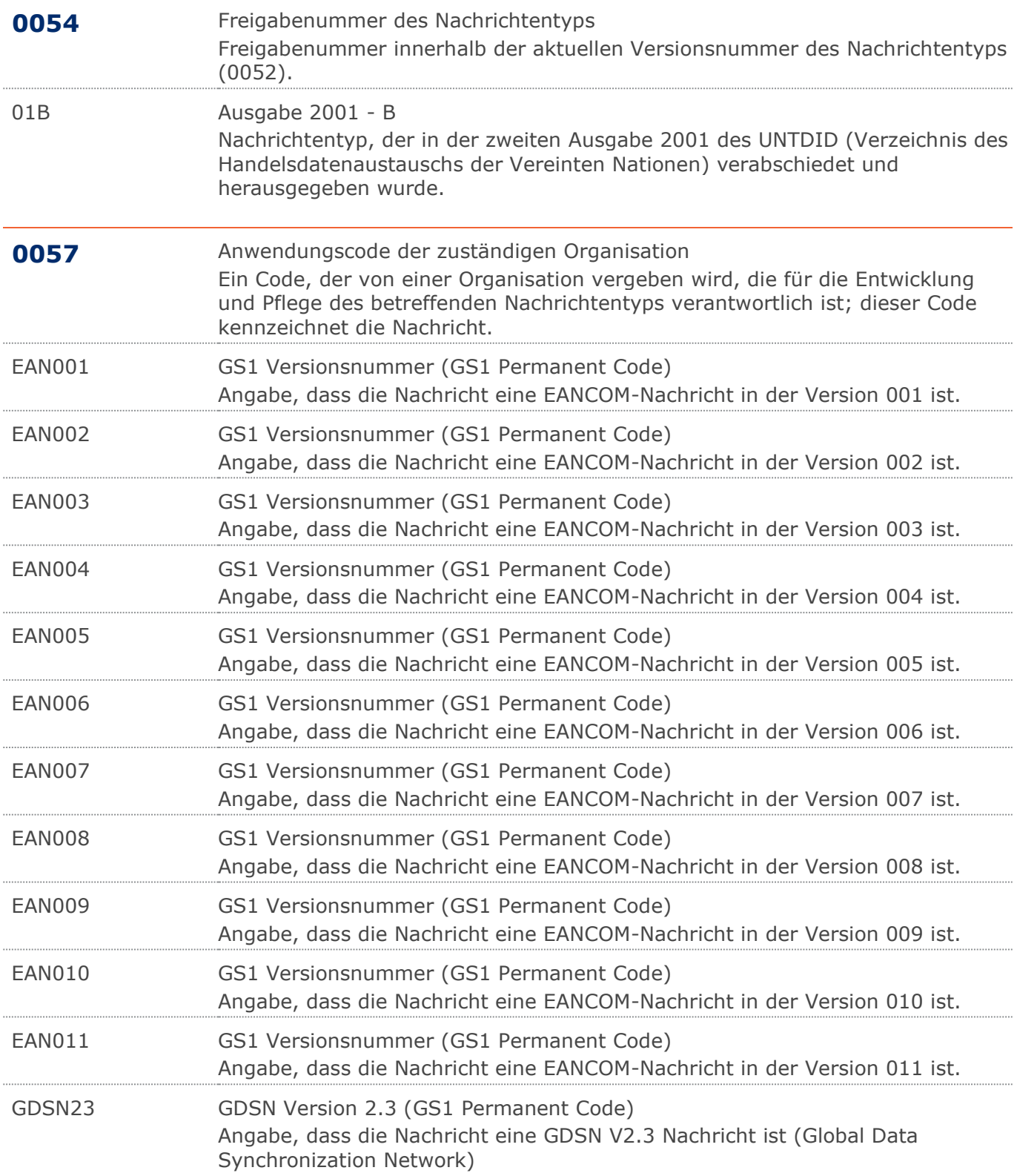

# <span id="page-15-0"></span>**Beispiel**

## UNA:+.? '

UNA:+.? '

# UNB+UNOA:3+4012345000009:14+4000004000002:14:4000004000099+021013:1043+1

#### 2345555+REF:AA++A+1+EANCOM-DISI+1'

UNB+UNOA:3+5412345678908:14+8798765432106:14+020102: 1000+12345555+++++EANCOMREF 52'

#### UNG+INVOIC+4012385946284:14+4356891275349:14+021013:1040+471123+UN+D:01B :EAN010+PASSWORT'

UNG+INVOIC+5412345678908:14+8798765432106:14+020102:1000+471123+UN+D: 01B:EAN010'

## UNE+1+471123'

UNE+25+471123'

# UNZ+1+12345555'

UNZ+5+12345555'